## **[Windlight-Viewer für Second](https://www.burks.de/burksblog/2007/12/23/windlight-viewer-fur-second-life) [Life](https://www.burks.de/burksblog/2007/12/23/windlight-viewer-fur-second-life)**

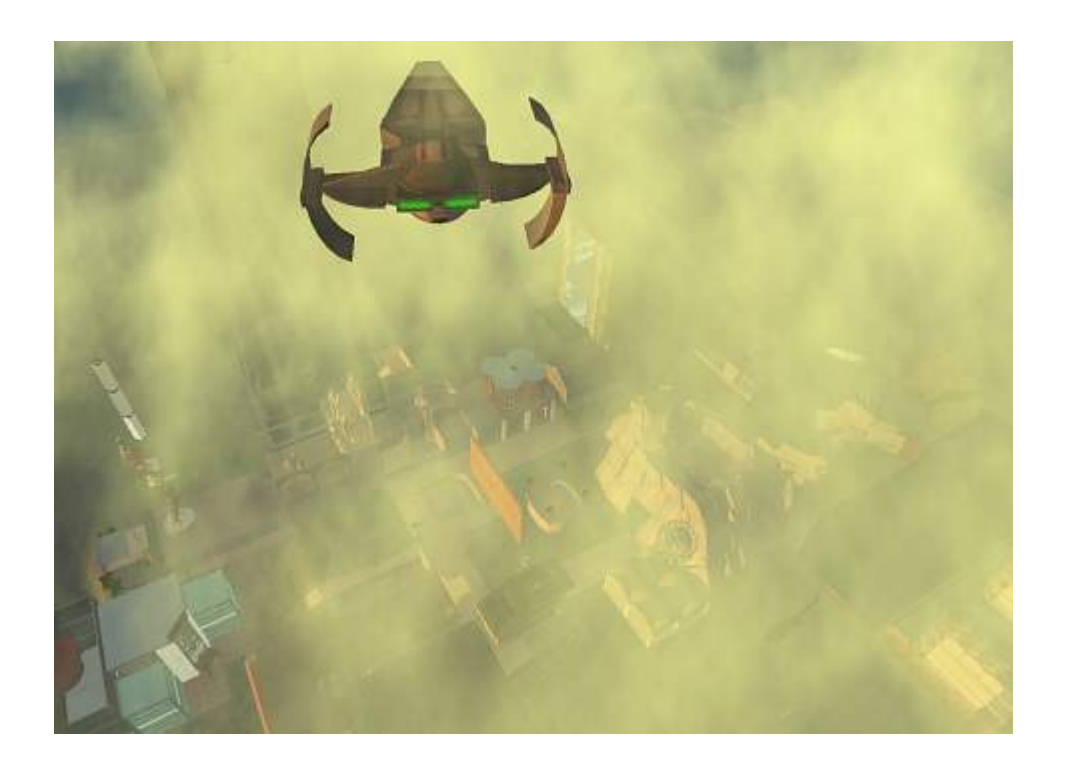

Unterwegs in Second Life mit meinem [Sith Infiltrator](http://www.starwars.com/databank/starship/sithinfiltrator/)…

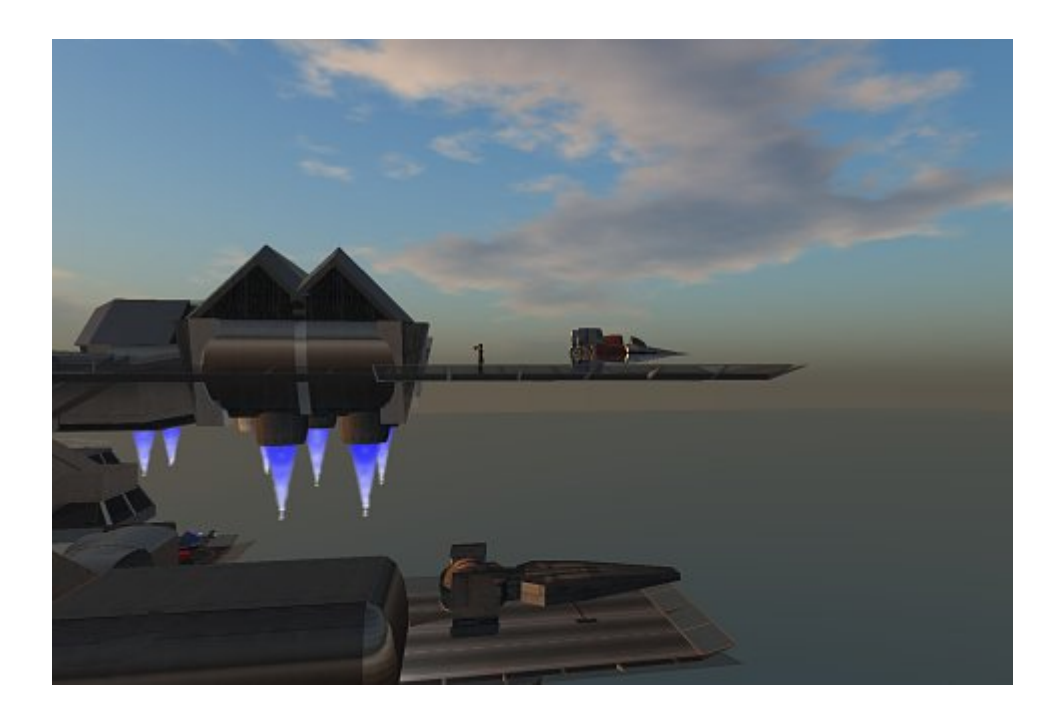

...und ein Sonnenaufgang in meiner "Weltraum"-Station. Ich habe mir den [Windlight-](http://blog.secondlife.com/2007/12/17/new-windlight-viewer-extended-commentary-75762/)Viewer heruntergeladen – der ist um Klassen besser als der alte Client. Die Licht- und Schatteneffekte sind herausragend und fotorealistisch.